# **Палитры цветов**

### Белый цвет может быть разложен с помощью оптических приборов (призмы) или природных явлений на различные цвета:

**Красный Оранжевый Желтый Зеленый Голубой Синий Фиолетовый**

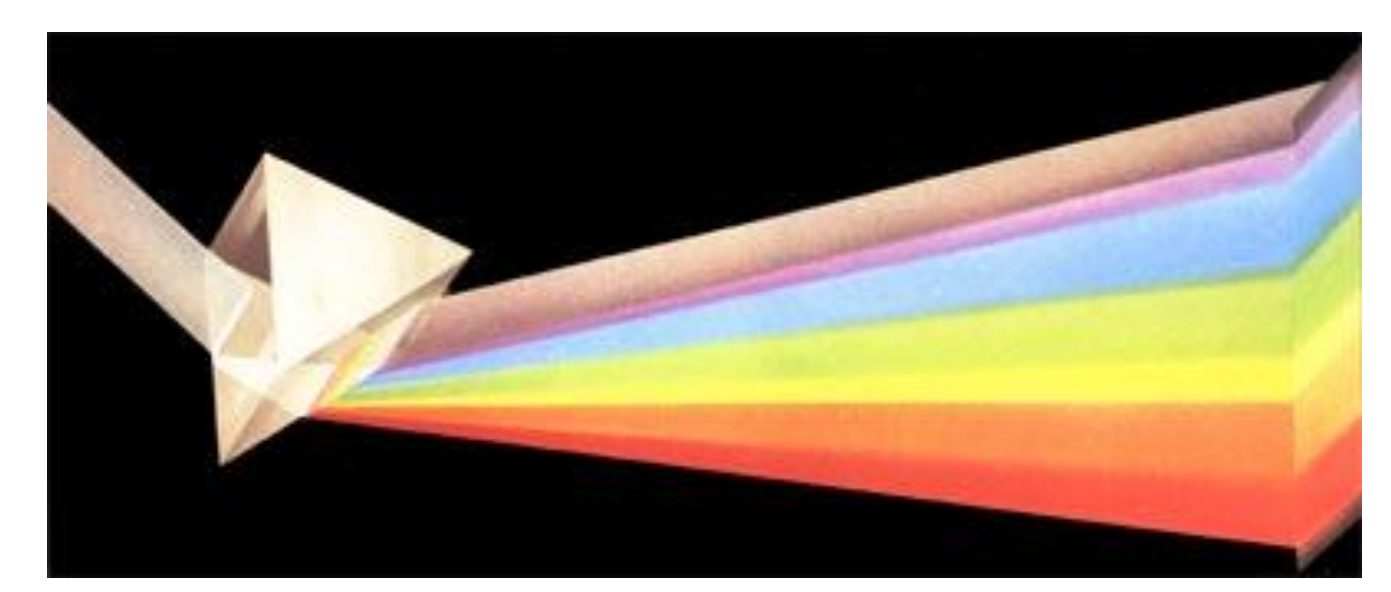

## **Палитра цветов в системе цветопередачи RGB**

### **RGB RED** – красный **GREEN** - зеленый **BLUE** - синий

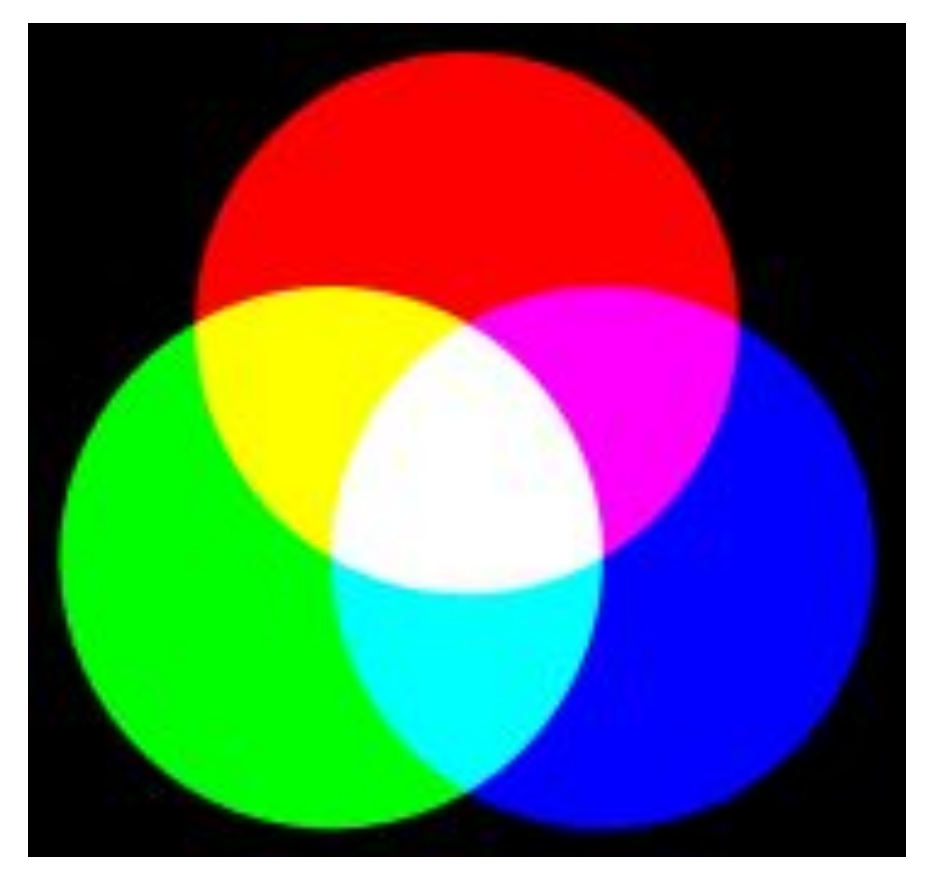

### **RGB**

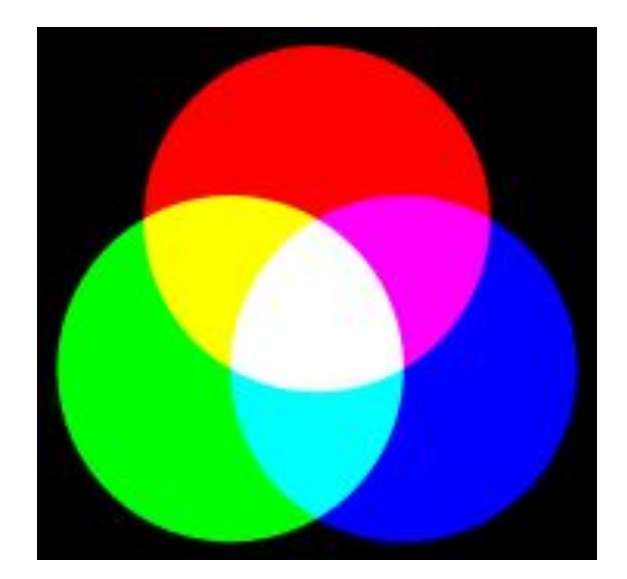

При минимальных интенсивностях всех базовых образуется черный цвет, максимальных – белый цвет. При максимальной интенсивности одного цвета и минимальной двух других – образуются базовые цвета: красный, зеленый и синий.

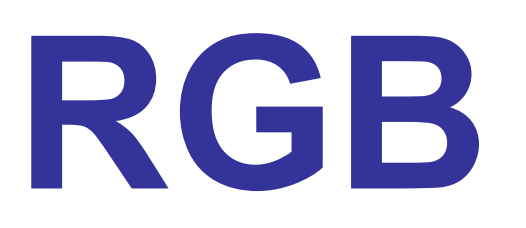

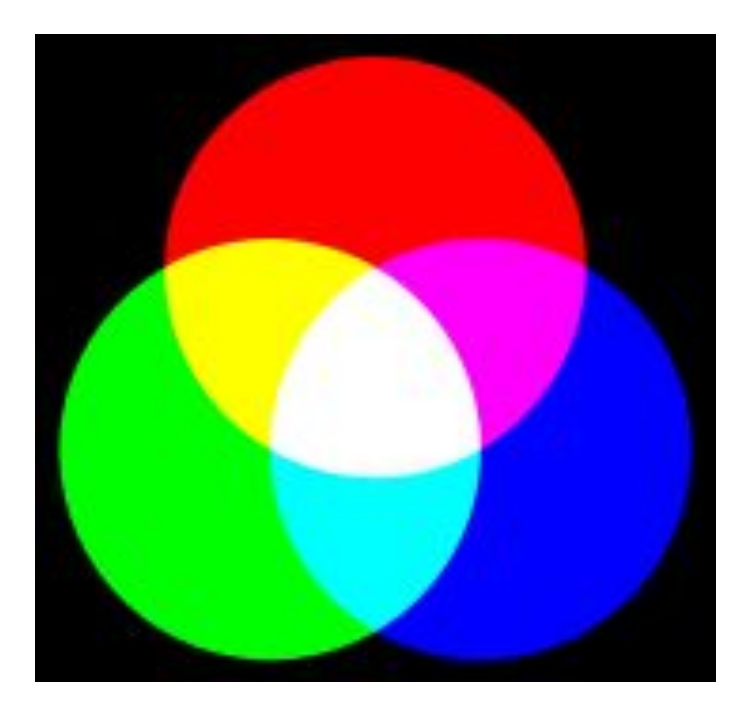

#### **Зеленый + Красный = Желтый (Yellow) Красный + Синий = Пурпурный (Magenta) Зеленый + Синий = Голубой (Cyan)**

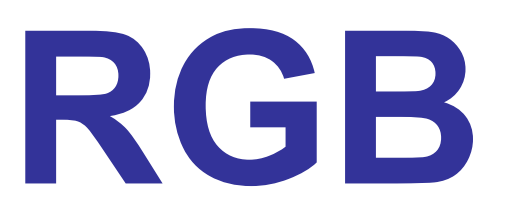

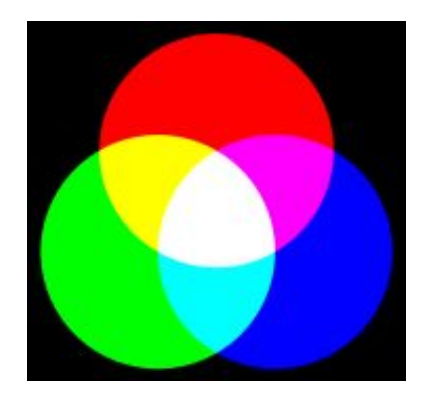

**Формирование цветов в системе цветопередачи RGB**

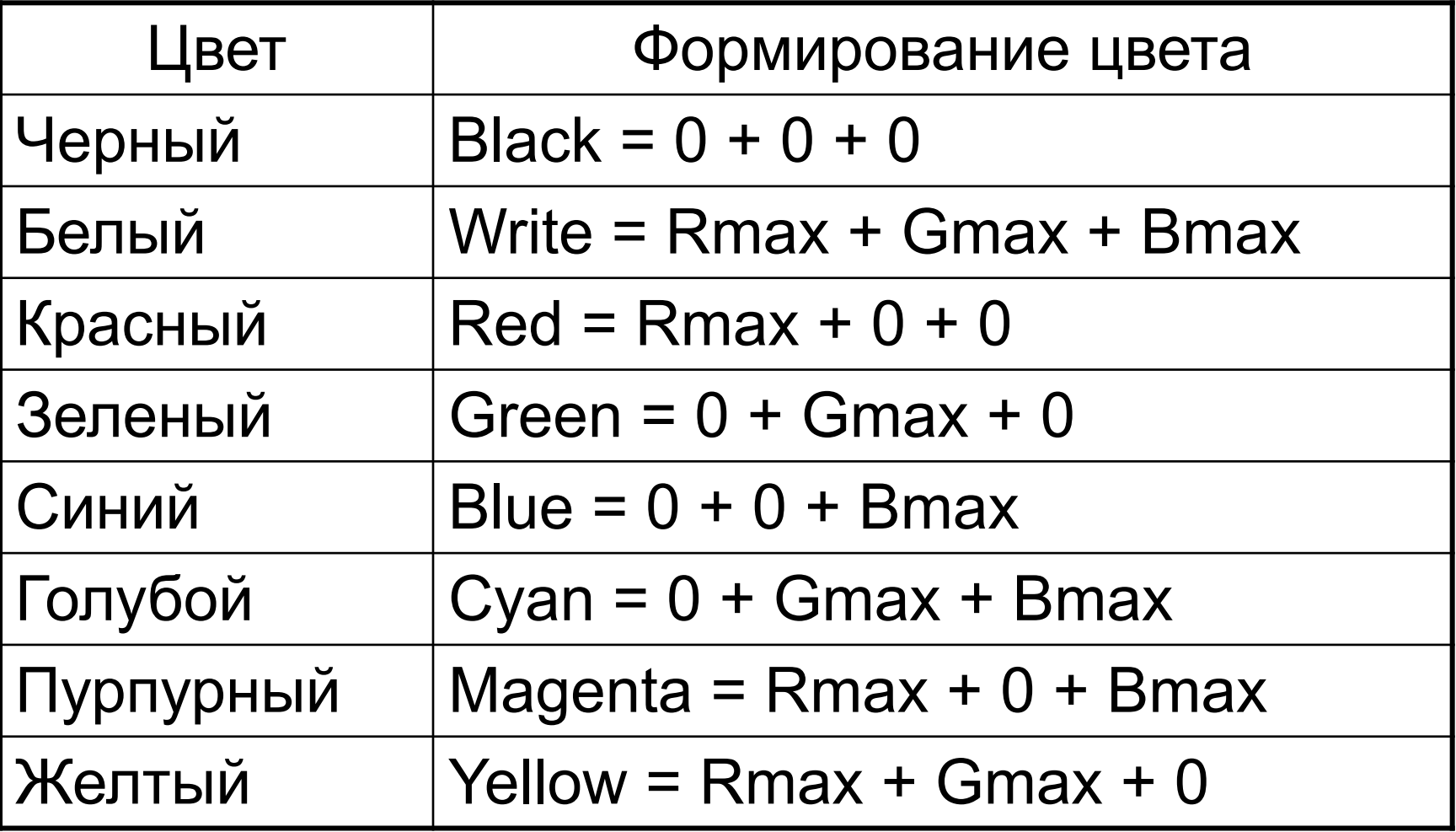

#### **В системе цветопередачи RGB палитра цветов формируется путем сложения красного, зеленого и синего цветов.**

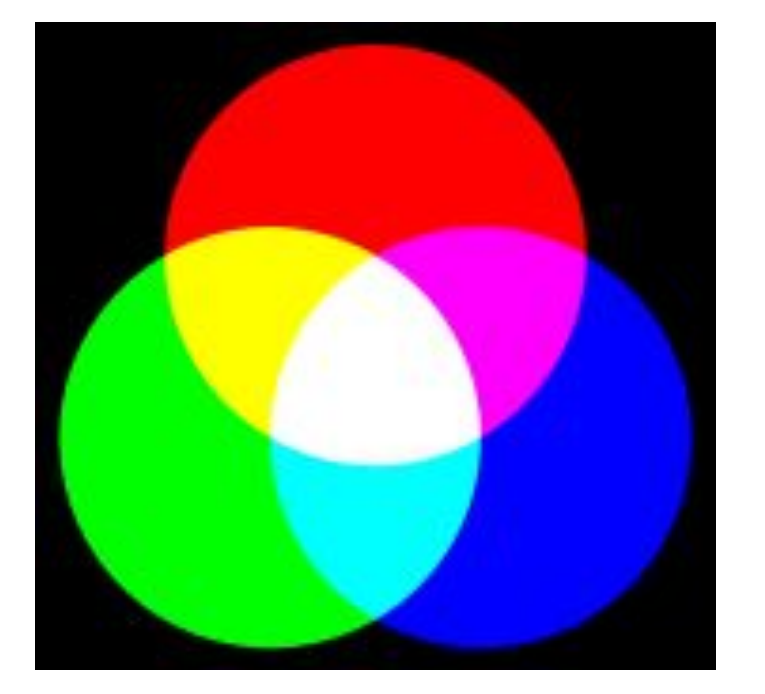

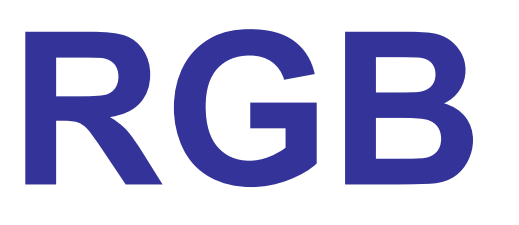

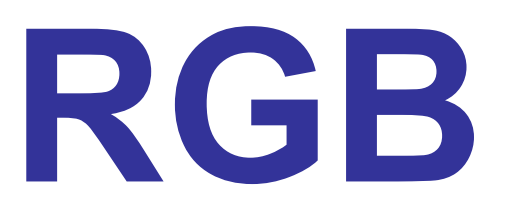

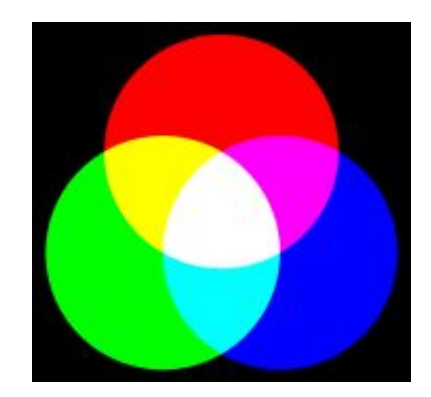

#### **Кодировка цветов при глубине цвета 24 бита**

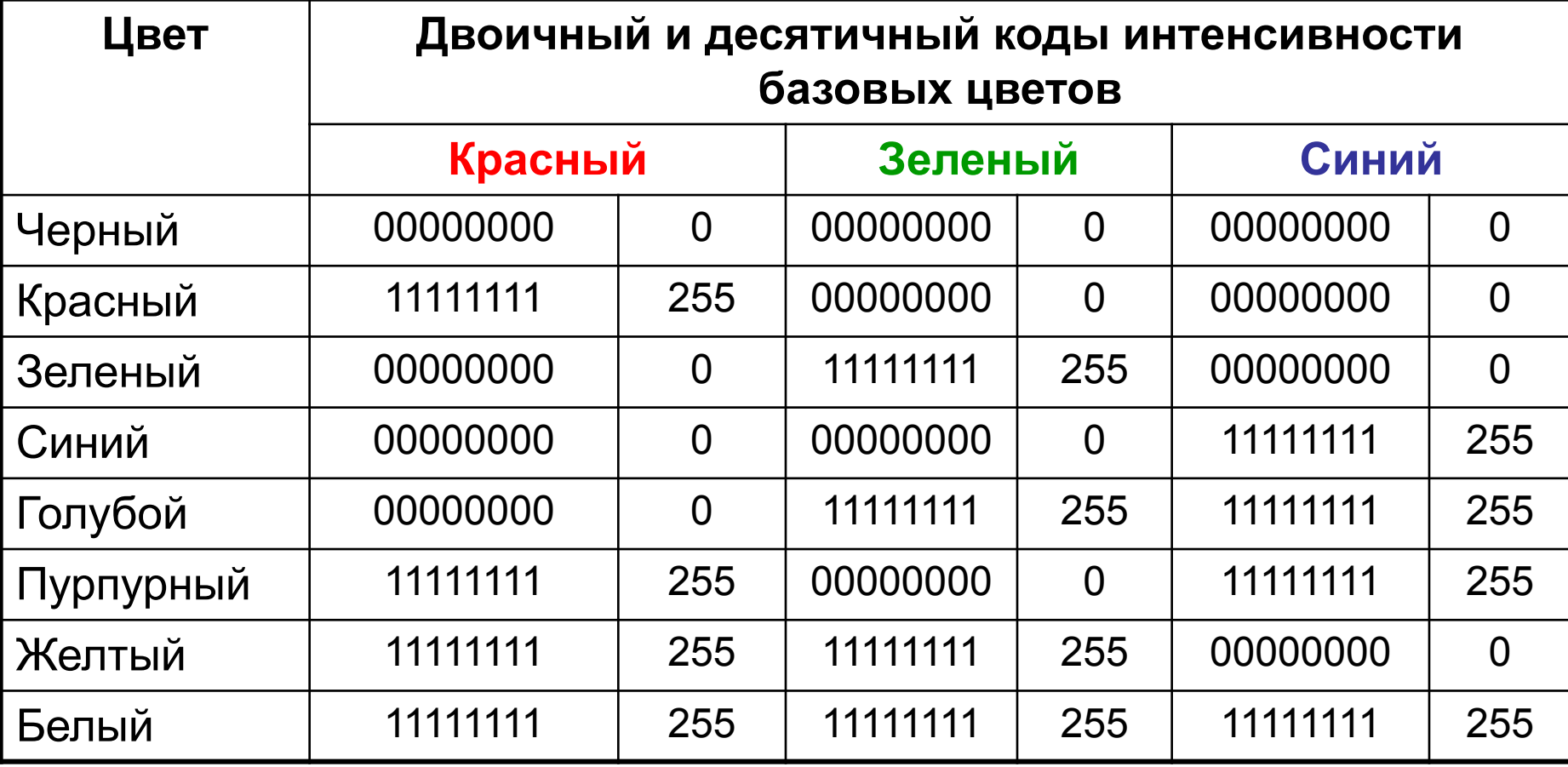

## **Палитра цветов в системе цветопередачи CMYK**

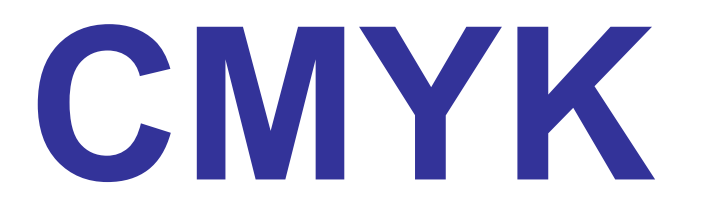

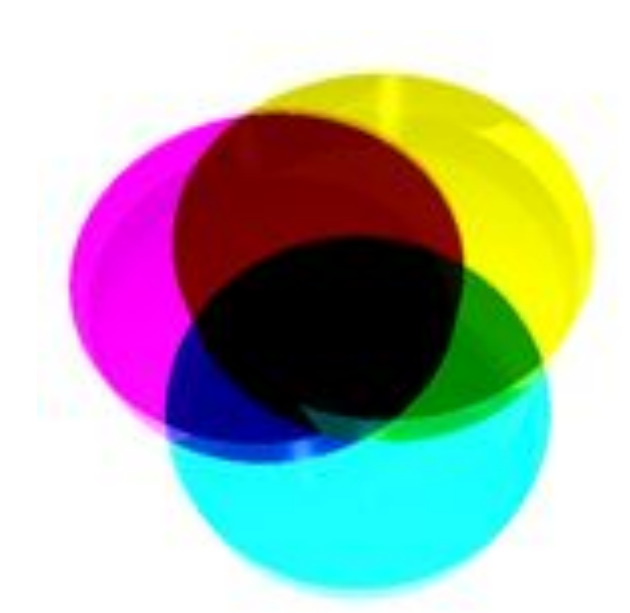

**При печати изображений на принтерах используется палитра цветов в системе CMY. Основными красками в ней являются: Cyan - Голубая Magenta – Пурпурная Yellow - Желтая**

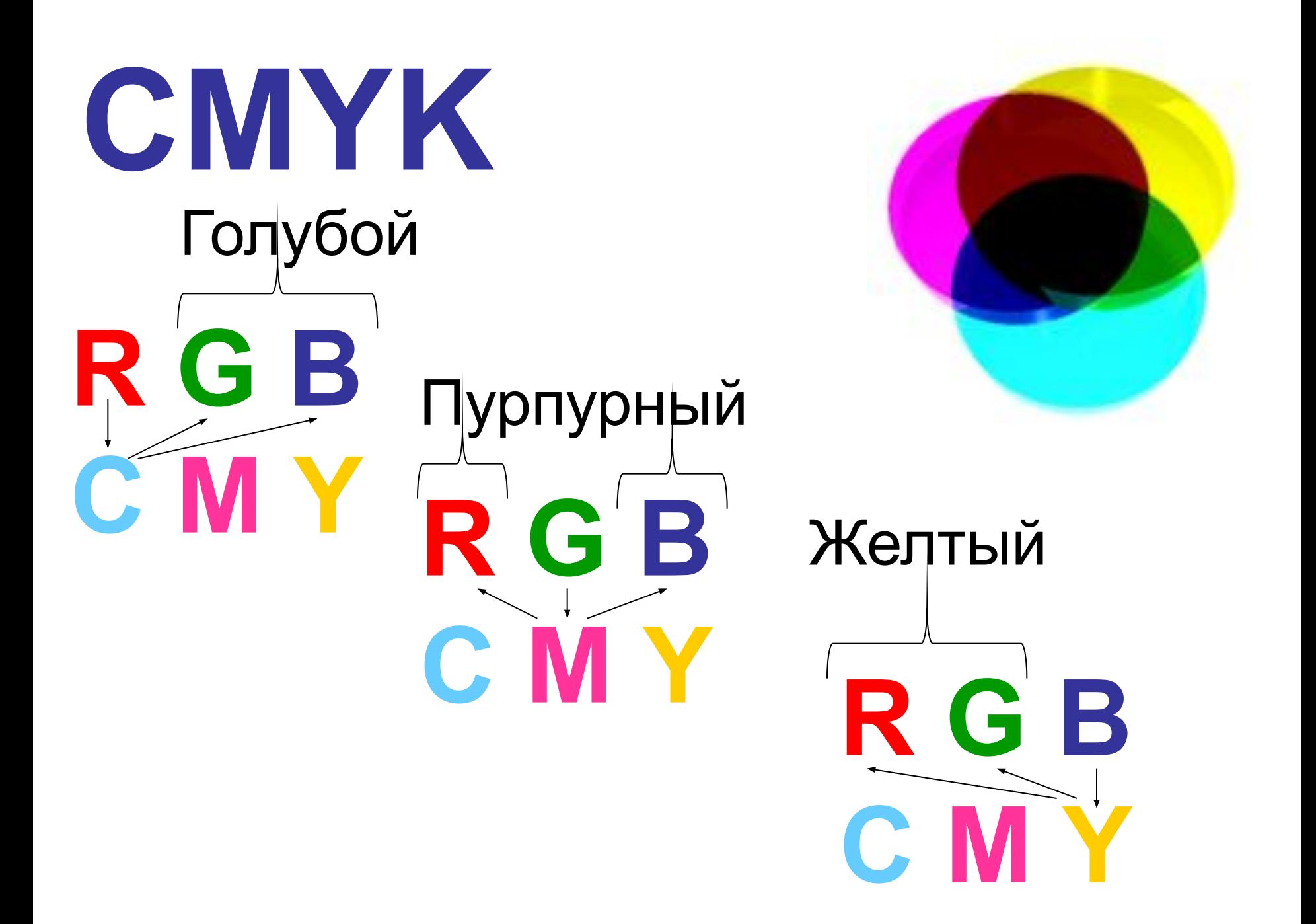

**CMYK**

#### Смешав 2 краски системы CMY, мы получим базовый цвет в системе цветопередачи RGB.

**Magenta + Yellow (Green - Blue) = Red Cyan + Yellow (Red - Blue) = Green Magenta + Cyan (Red - Green) = Blue**

### BLAC**K**

- Должно приводить к полному поглощению цвета, и мы должны увидеть черный цвет (грязно-бурый цвет).
- голубой, желтой и пурпурной,
- Смешение 3 красок –

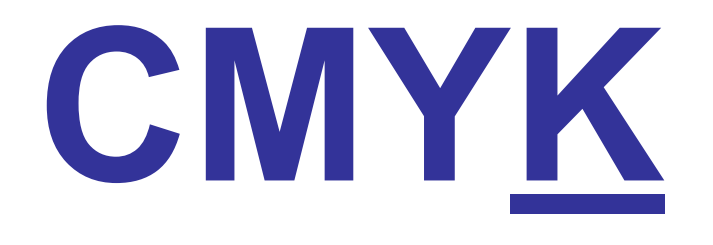

### **CMYK**

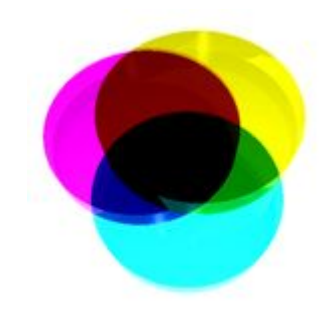

**Формирование цветов в системе цветопередачи CMYK**

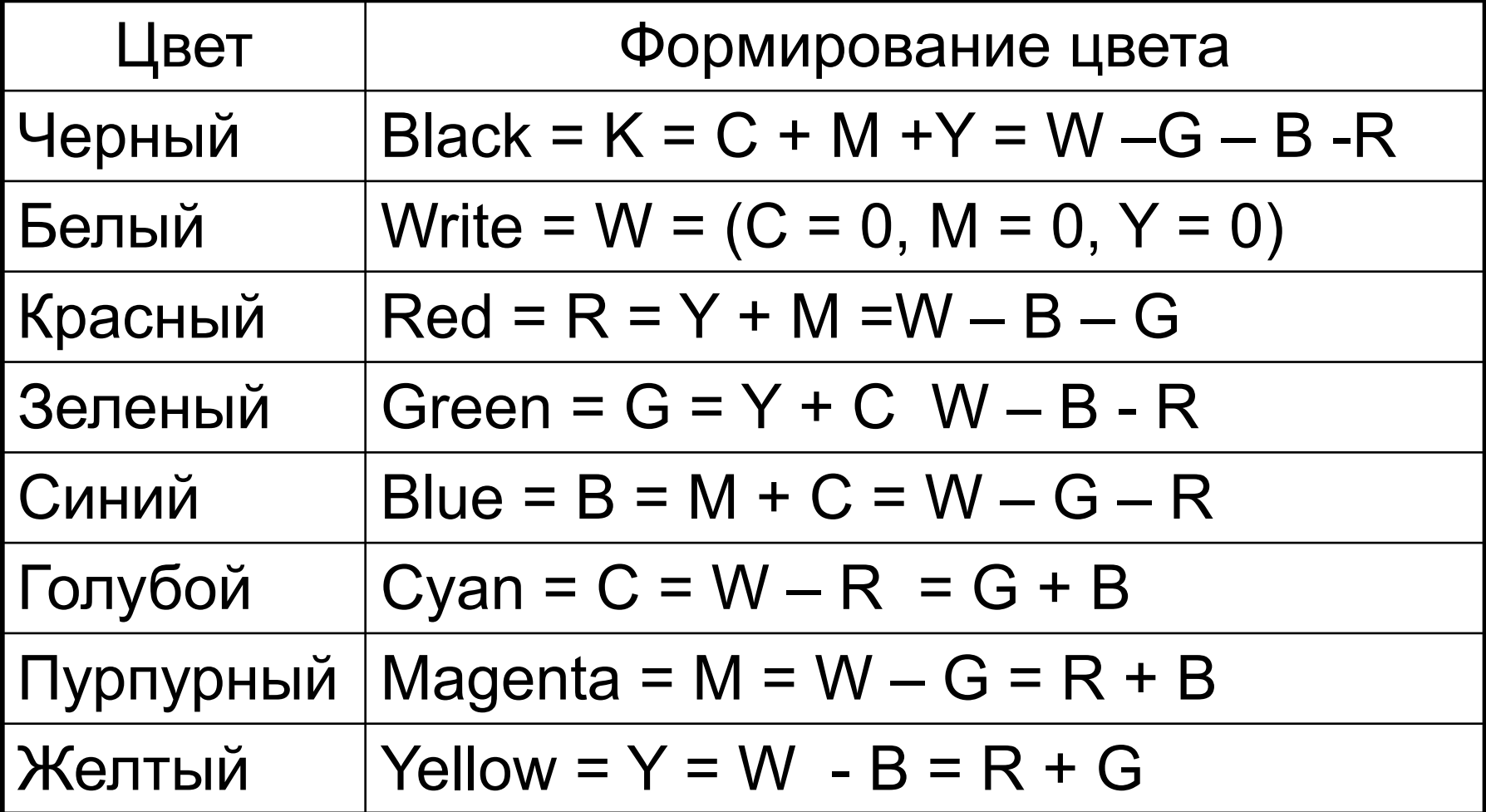

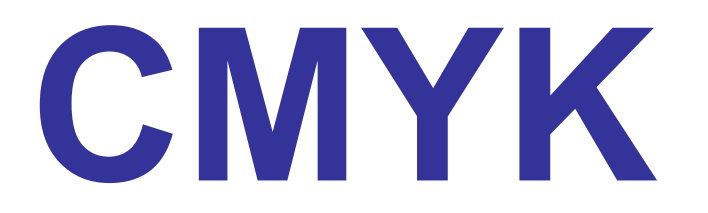

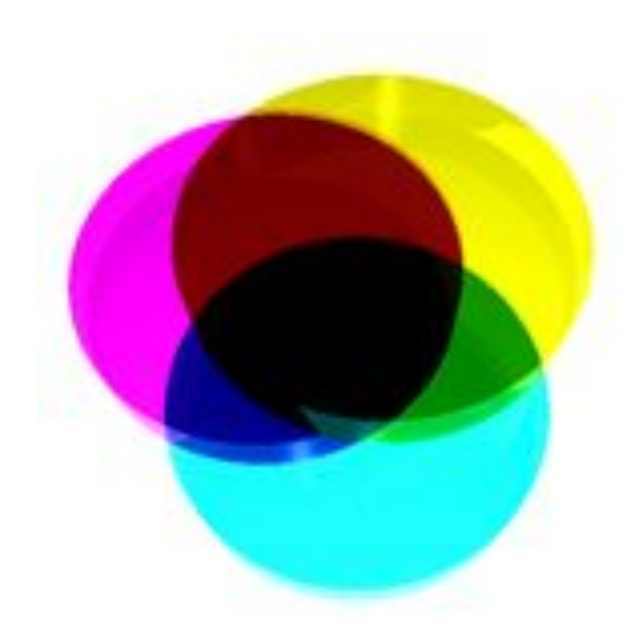

#### **В системе цветопередачи CMYK палитра цветов формируется наложения голубой, пурпурной, желтой и черной красок.**

## **Палитра цветов в системе цветопередачи HSB**

### Система цветопередачи HSB использует в качестве базовых параметров: **Hue** – оттенок цвета **Saturation** – насыщенность **Brightness** - яркость **HSB**

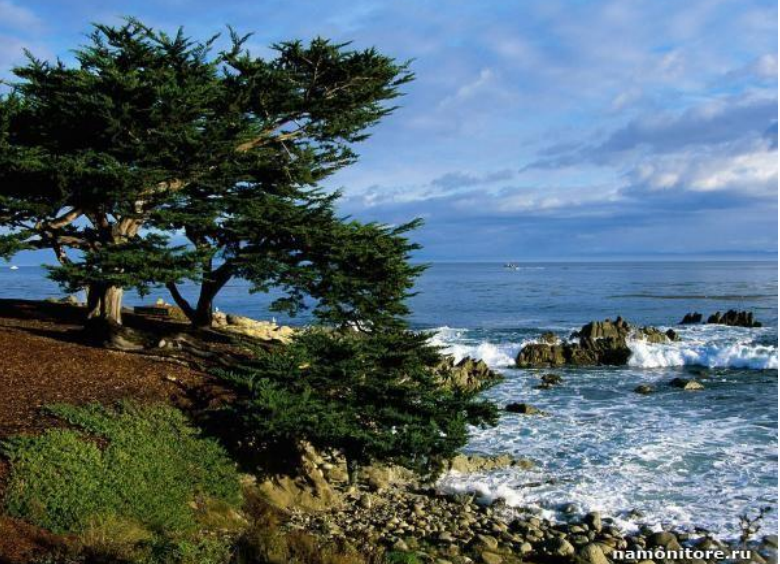

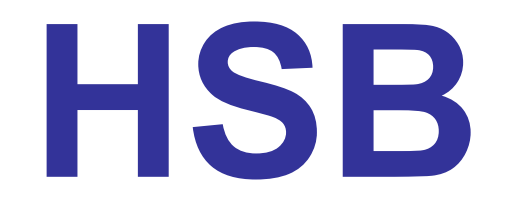

- **Hue** оттенок цвета из всех цветов оптического спектра: от красного до фиолетового.
- **Saturation** определяет процент «чистого» оттенка и белого цвета.
- **Brightness** определяет интенсивность цвета.

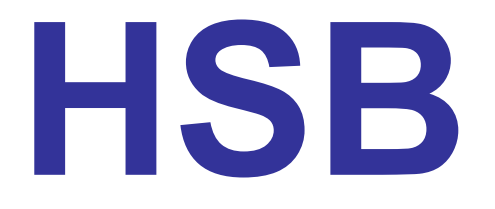

#### **В системе цветопередачи HSB палитра цветов формируется путем установки значений оттенка цвета, насыщенности и яркости.**

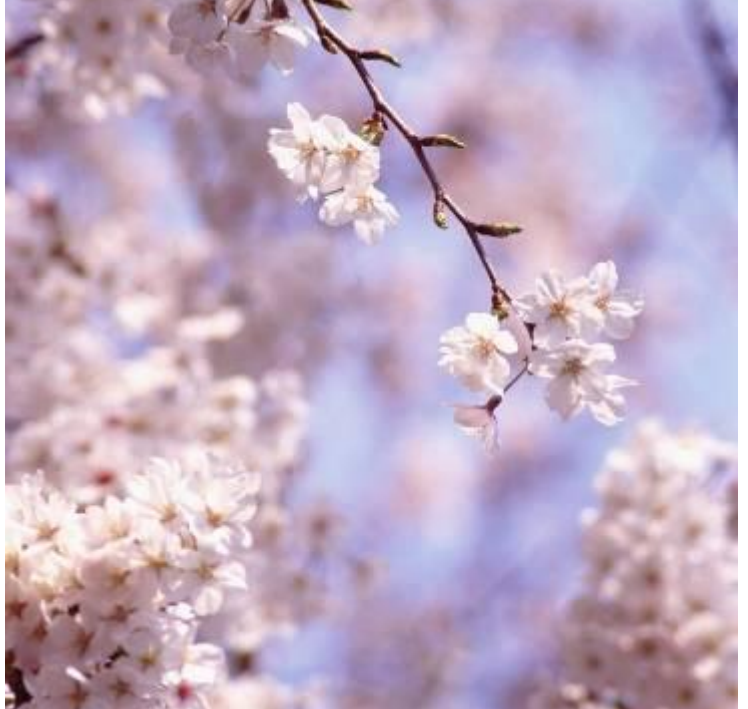